#### IN5520 – Digital Image Analysis

# HOUGH TRANSFORM

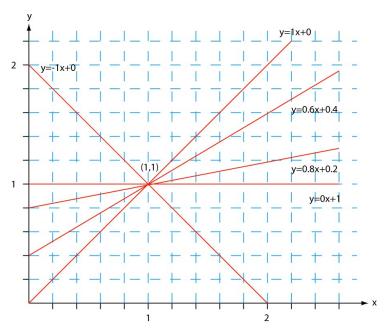

Fritz Albregtsen

02.09.2020

IN5520

### Plan for today

This lecture includes more details than

```
G&W, "DIP4E", Ch. 10 (pages 737-742):
Last section of 10.2: "Global Processing Using the Hough Transform"
```

- Introduction to Hough transform
- Using gradient information to detect lines
- Representing a line:
- [a,b]-representation & [ho,heta]-representation
- Algorithms for detection of lines
- Detecting circles and ellipses
- Triangles and polygons

#### Introduction to HT

- The Hough transform (HT) can be used to detect
  - Lines
  - Circles and ellipses
  - Other parametric curves
- Introduced by Paul Hough (U.S. Patent 3,069,654, 1962)
- First used to find lines in images a decade later (Duda & Hart 1972).
- Our first goal is to find the location of line segments in images.
- This problem could be solved by e.g.
  - Morphology using a linear structuring element of a given direction
    - Then we would need to handle rotation, scaling, distortions etc.
  - Fitting a line (regression)
    - Then we need to know which edge pixels to use as input, to handle one line segment at a time
- HT can give robust detection under noise and partial occlusion.

### An image with linear structures

- Borders between the regions are straight line segments.
- These lines separate regions with different grey levels.
- Edge detection is often used as preprocessing to Hough transform.

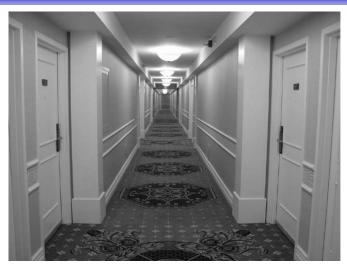

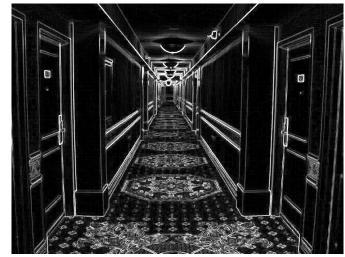

# Remember edge types?

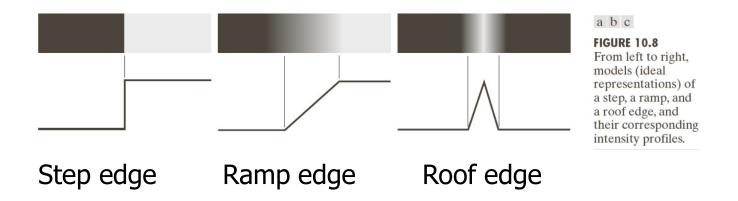

#### Hough-transform – the input

- The input image must be a thresholded edge image.
  - (See lecture notes from Introduction lecture, pp 28-36)
- The magnitude results computed by e.g. the Sobel operator can be thresholded and used as input.

| -1 | -2 | -1 |
|----|----|----|
| 0  | 0  | 0  |
| 1  | 2  | 1  |

| -1 | 0 | 1 |
|----|---|---|
| -2 | 0 | 2 |
| -1 | 0 | 1 |

### Repetition - Basic edge detection

- A thresholded edge image is the starting point for HT.
- What does a Sobel filter produce?
- An approximation to the image gradient which is a vector quantity given by:

$$\nabla f(x,y) = \begin{bmatrix} g_x \\ g_y \end{bmatrix} = \begin{bmatrix} \frac{\partial f}{\partial x} \\ \frac{\partial f}{\partial y} \end{bmatrix}$$

### Repetition – Edge magnitude

- The gradient is a measure of how the function f(x,y) changes as a function of changes in the arguments x and y.
- The gradient vector points in the direction of maximum change.
- The length of this vector indicates the size of the gradient:

$$|\nabla f| = \sqrt{g_x^2 + g_y^2}$$

# G<sub>x</sub>, G<sub>y</sub>, and the gradient operator

- Horisontal edges:
  - Compute  $g_x(x,y)=H_x*f(x,y)$ 
    - Convolve with the horisontal filter kernel H<sub>x</sub>
- Vertical edges:
  - Compute  $g_y(x,y)=H_y*f(x,y)$ 
    - Convolve with the vertical filter kernel H<sub>y</sub>
- Compute the gradient parameters as:

$$G(x,y) = \sqrt{g_x^2(x,y) + g_y^2(x,y)}$$
 Gradient magnitude  

$$\theta(x,y) = \tan^{-1} \left( \frac{g_y(x,y)}{g_x(x,y)} \right)$$
 Gradient-direction

- Note: from one input image, you produce four images:
  - $g_x(x,y)$ ,  $g_y(x,y)$ , G(x,y), and  $\theta(x,y)$ .

### More advanced edge detection

- The Canny edge detector (see G&W, "DIP4E", Ch 10, p 729-735)
   Lowpass filtering, & finding gradient magnitude and direction (Sobel).
   Thinning of gradient magnitude orthogonal to gradient direction.
   Hysteresis thresholding (two thresholds, T<sub>h</sub> and T<sub>l</sub>):
  - a. Mark all pixels where  $g(x,y) \ge T_h$
  - b. For all pixels where  $g(x,y) \in [T_1, T_h]$ :
    - If (4 or 8)-neighbor of marked pixel, then mark this pixel too.
  - c. Repeat from b until convergence.
- Laplacian of Gaussian (see G&W, "DIP4E", Ch 10, p 724-729)
   Find zero-crossings after convolving with LoG filter

$$-\nabla^{2}G = \frac{1}{2\pi\sigma^{4}} \left( 2 - \frac{x^{2} + y^{2}}{\sigma^{2}} \right) e^{-\frac{\left(x^{2} + y^{2}\right)}{2\sigma^{2}}}$$

#### Input to Hough – thresholded edge image

#### Prior to applying Hough transform:

- Get edge magnitude from input image.
- As always with edge detection, simple lowpass filtering can be applied first.
- Thresholded gradient magnitude image,
- Note that such thresholding of gradient magnitude may be tricky!
  - Assumptions of e.g. Otsu may be wrong...
  - Gradient histogram is seldom bi-modal ...

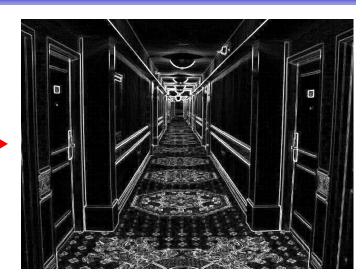

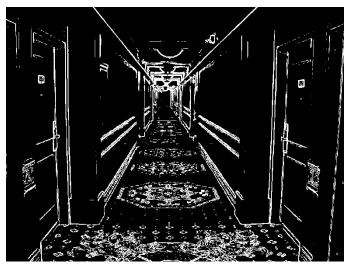

### Hough-transform

- Assume that we have performed some edge detection, and a thresholding of the gradient magnitude image.
- We have *n* pixels that may partially describe the boundaries of some objects.
- We wish to find sets of pixels that make up straight line segments.
- Regard a point  $(x_i; y_i)$ and a straight line  $y_i = ax_i + b$ 
  - Many lines may pass through the point  $(x_i, y_i)$ .
  - Common to them is that they satisfy the equation above for varying values of the parameters (a,b).

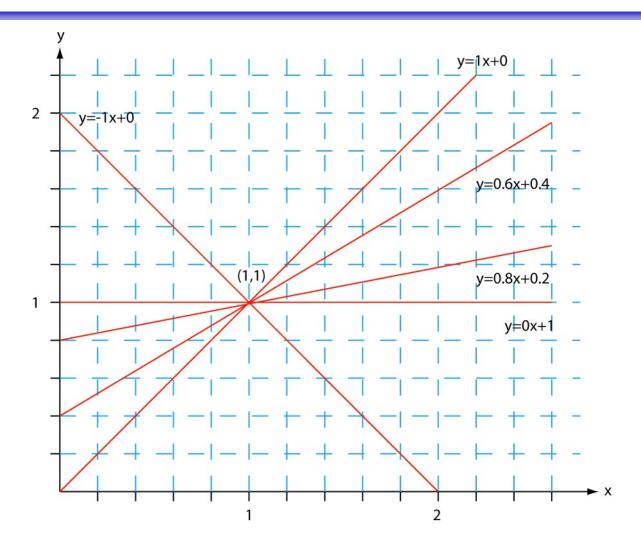

- Given a line in the (x,y) plane, with parameters a and b: y = ax + b
- This equation can obviously be rewritten as follows:

$$b = -xa + y$$

- We now consider (x, y) as parameters and (a, b) as variables.
- This is a line in (a,b) plane with parameters x and y.
  - So: a point  $(x_1, y_1)$  in xy space gives a line in (a,b) space.
  - Another point  $(x_2, y_2)$  on the same line y = ax + b in xy space will give rise to another line in (a,b) space.

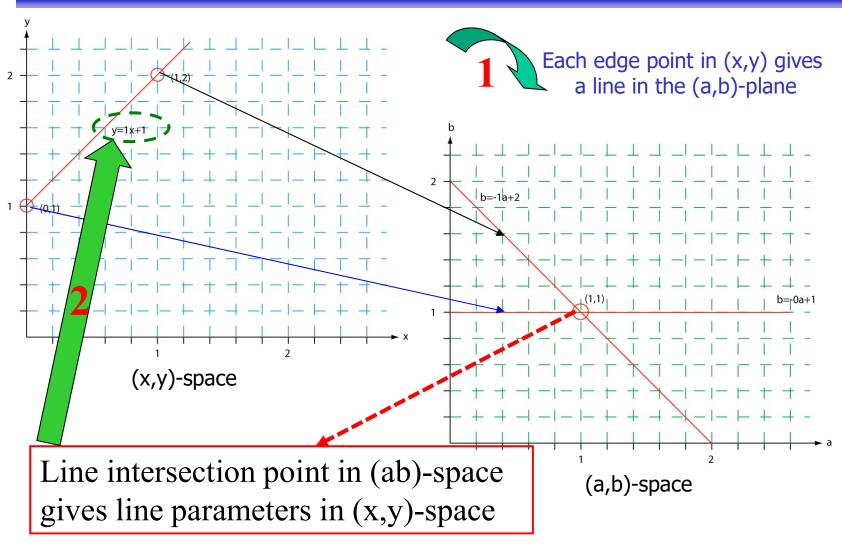

- Two points (x,y) and (z,k) define a line in the (x,y) plane.
- These two points give two different lines in (a,b) space.
- In (a,b) space these lines will intersect in a point (a',b') where a' is the slope and b' the intercept of the line defined by (x,y) and (z,k) in (x,y) space.
- In fact, all points on the line defined by (x,y) and (z,k) in (x,y) space will parameterize lines that intersect in (a',b') in (a,b) space.
- Points that lie approximately on a line in the (x,y) space will form a "cluster of crossings" in the (a,b) space.

### Hough transform – algorithm

- Quantize the parameter space (a,b), i.e., divide it into cells.
- This quantized space is often referred to as the accumulator cells.
- In the figure in the next slide a<sub>min</sub> is the minimal value of a, etc.
- Count the number of times a line intersects a given cell.
  - For each point (x,y) with value 1 in the binary image, find the values of (a,b) in the range  $[[a_{min},a_{max}],[b_{min},b_{max}]]$  defining the line corresponding to this point.
  - Increase the value of the accumulator for these [a',b'] point.
  - Then proceed with the next point in the image.
- Cells receiving more than a given number of "votes" are assumed to correspond to lines in (x,y) space.
  - Lines can be found as peaks in this accumulator space.

# Hough transform - algorithm

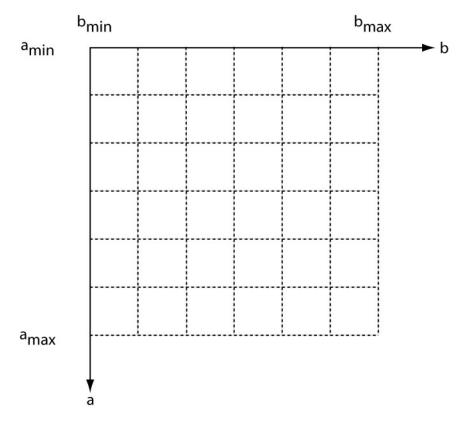

Hough accumulator cells

#### Example – images and accumulator space

Thresholded edge images

Visualizing the accumulator space

The height of the peak will be defined by the number of pixels in the line.

Thresholding the accumulator space and superimposing corresponding lines onto the edge image

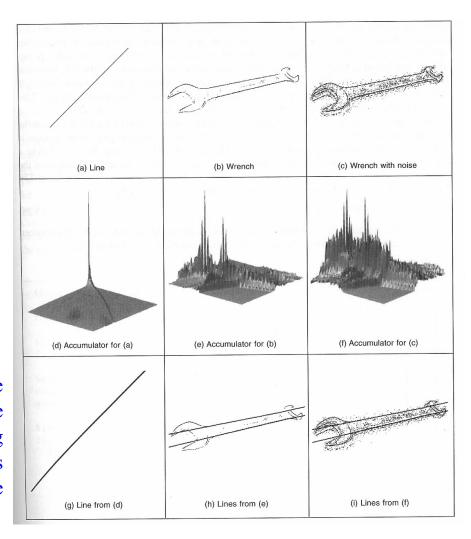

Note how noise affects the accumulator. Even with noise, the largest peaks correspond to the major lines.

#### Polar representation of lines

In practice, we do not use the equation

$$y = ax + b$$

in order to represent lines (why?)

• Rather, we use the polar representation of lines:

$$x\cos\theta + y\sin\theta = \rho$$

- where  $\rho$  is the length of the normal from origo to the line, and  $\theta$  is the angle between this normal and the x-axis.
- You should verify that this is true for any (x,y) on the line!

### HT and polar representation of lines

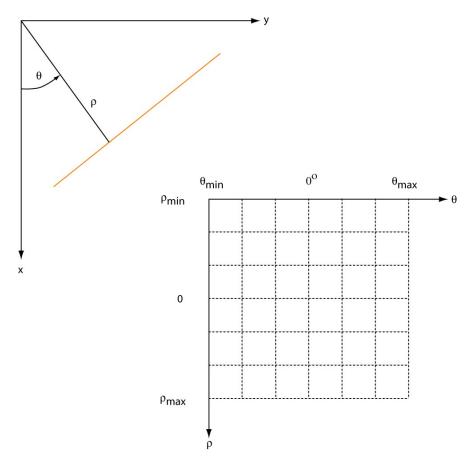

Polar representation of lines

# Hough transform and the polar representation

The polar (also called normal) representation of straight lines is

$$x\cos\theta + y\sin\theta = \rho$$

- Each point  $(x_i, y_i)$  in the xy-plane gives a sinusoid in the  $\rho\theta$ -plane.
- M colinear points lying on the line

$$x_i \cos \theta + y_i \sin \theta = \rho$$

will give M curves that intersect at  $(\rho_i, \theta_i)$  in the parameter plane.

 Local maxima in parameter domain correspond to significant lines in the image domain.

### Two points on a line ...

- Each curve in the figure represents the familiy of lines that may pass through a particular point  $(x_i, y_i)$  in the xy-plane.
- The intersection point  $(\rho', \theta')$  corresponds to the line that passes through two image points  $(x_i, y_i)$  and  $(x_i, y_i)$
- A horizontal line will have  $\theta$ =0 and  $\rho$  equal to the intercept with the y-axis.
- A vertical line will have  $\theta$ =90 and  $\rho$  equal to the intercept with the x-axis.

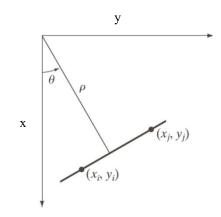

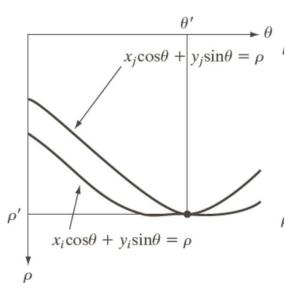

#### HT with $(\rho,\theta)$ -representation of lines

- Partition the  $\rho\theta$ -plane into accumulator cells A[ $\rho$ , $\theta$ ],  $\rho \in [\rho_{min}, \rho_{max}]$ ;  $\theta \in [\theta_{min}, \theta_{max}]$
- The range of  $\theta$  is  $\pm 90^{\circ}$ 
  - Horizontal lines have  $\theta$ =0°,  $\rho$ ≥0
  - Vertical lines have  $\theta$ =90°,  $\rho$ ≥0
- The range of ρ is ± sqrt(M<sup>2</sup>+N<sup>2</sup>)
   if the image is of size MxN
- The discretization of  $\theta$  and  $\rho$  must give acceptable precision and size of the parameter space.
  - An alternative could be the Muff transform (Exam 2015):
- **Wallace R.S.** "A Modified Hough Transform for Lines", *Proc. IEEE Computer Society Conf. on Comp. Vision and Patt. Recogni.* pp 665-667 (1985).

### Algorithm continued

- The cell (i,j) corresponds to the square associated with parameter values ( $\theta_i$ ,  $\rho_i$ ).
- Initialize all A(i,j) cells with value 0.
- For each foreground point (x<sub>k</sub>,y<sub>k</sub>) in thresholded edge image
  - For all possible  $\theta$ -values
    - Solve for  $\rho$  using  $\rho = x_k \cos \theta_i + y_k \sin \theta_i$
    - Round  $\rho$  to the closest cell value,  $\rho_q$
    - Increment A(i,q) if the  $\theta_j$  results in  $\rho_q$
- A(i,j)=P means that P points in the xy-space lie on the line  $\rho_j$  = x cos  $\theta_j$  + ysin  $\theta_j$
- Find line candiates where A(i,j) peaks above a threshold.

• Example 1: 11x11 image and its Hough transform:

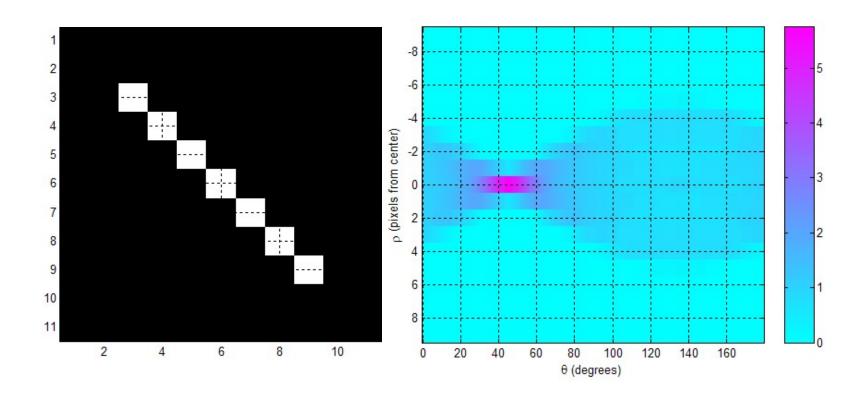

• Example 2: 11x11 image and its Hough transform:

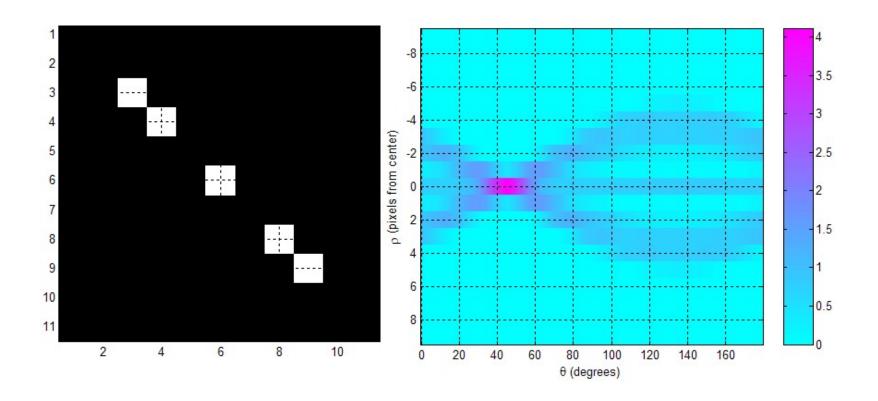

• Example 3: Natural scene & result of Sobel magnitude:

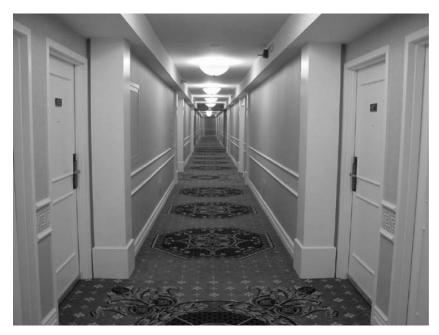

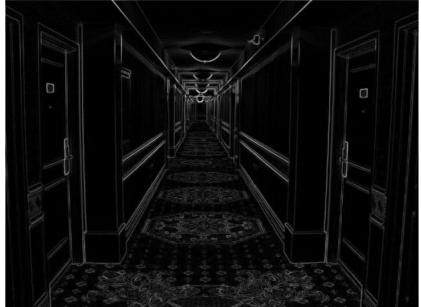

• Example 3: Natural scene and result of Sobel gradient magnitude followed by thresholding:

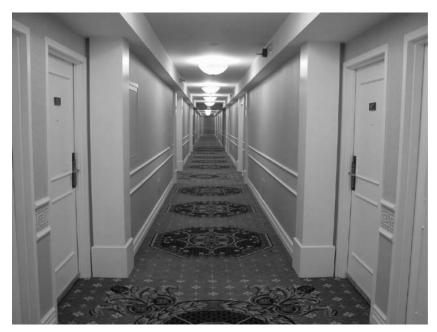

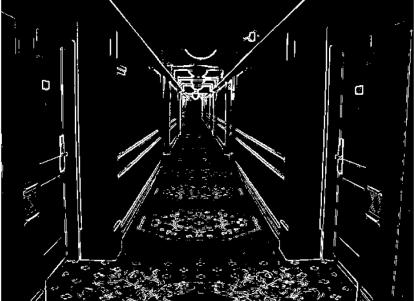

• Example 3: Accumulator matrix:

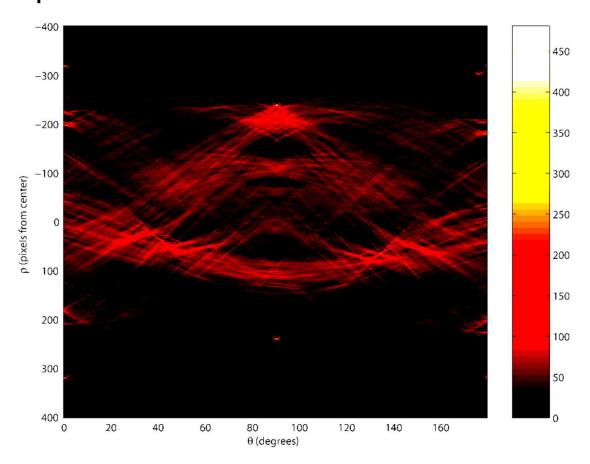

• Example 3: Original image (left) and 20 most prominent lines superimposed on gradient magnitude image (right):

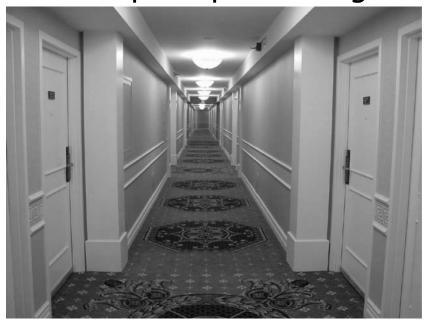

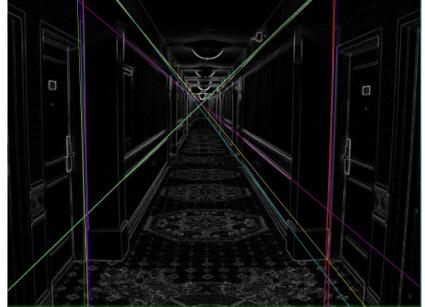

### HT - advantages

#### Advantages:

- Conceptually simple.
- Easy implementation.
- Handles missing and occluded data very gracefully.
- Can be adapted to several types of shapes, not just lines.

### HT - disadvantages

#### Disadvantages:

- Computationally complex for objects with many parameters.
- Looks for only one single type of object.
- Length and position of a line segment is not given directly.
- Co-linear line segments are not separated directly.
  - Can be "fooled" by "apparent lines".
  - Start and end of line segments must be identified by simple post-processing (linking: p35-36)

#### HT using the full gradient information

- Given a gradient magnitude image g(x,y) containing a line.
- Simple algorithm:

```
for all g(x_i,y_i)>T do

for all \theta do

\rho=x_i\cos\theta+y_i\sin\theta

find indexes (m,n) corresponding to (\rho,\theta) and increment A(m,n);
```

- Better algorithm if we have both
  - The gradient magnitude g(x,y)
  - And the gradient components  $g_x$  and  $g_y$ 
    - So we can compute gradient direction  $\phi_g(x, y)$

$$\phi_g(x, y) = \arctan\left(\frac{g_y}{g_x}\right)$$

• The new algorithm:

```
for all g(x_i, y_i) > T do \rho = x_i \cos(\phi_g(x, y)) + y_i \sin(\phi_g(x, y)) find indexes (m, n) corresponding to (\rho, \phi_g(x, y)), increment A(m,n);
```

#### HT and line & edge linking

- 1. Obtain a thresholded edge image
- 2. Specify subdivisions in the  $\rho\theta$ -plane.
- 3. Examine the counts of the accumulator cells (A) for high pixel concentrations (= length of line).
- 4. Examine the relationship (principally for continuity) between pixels corresponding to a chosen A-cell.
  - Continuity here normally means distance between disconnected pixels.
  - A gap in the line can be bridged if the length of the gap is less than a certain threshold.

# Using edge linking

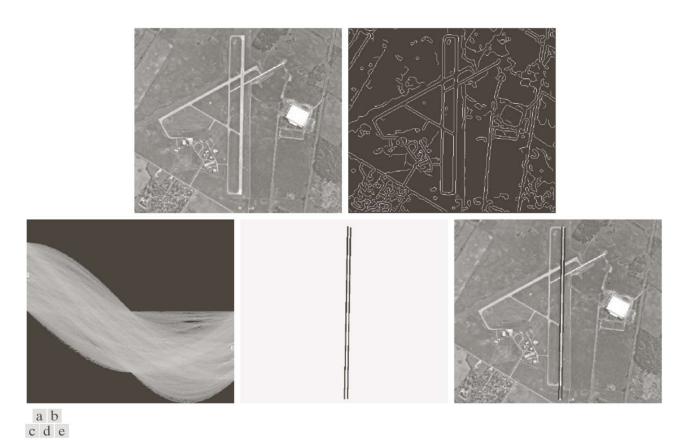

**FIGURE 10.34** (a) A  $502 \times 564$  aerial image of an airport. (b) Edge image obtained using Canny's algorithm. (c) Hough parameter space (the boxes highlight the points associated with long vertical lines). (d) Lines in the image plane corresponding to the points highlighted by the boxes). (e) Lines superimposed on the original image.

## Hough transform for circles

A circle in the xy-plane is given by

$$(x-x_c)^2 + (y-y_c)^2 = r^2$$

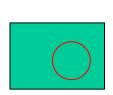

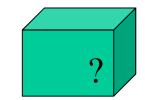

- So we have a 3D parameter space. What size, what resolution?
- A simple 3D accumulation procedure:

```
set all A[x_c,y_c,r]=0;

for every (x,y) where g(x,y)>T

for all x_c

for all y_c

r = \text{sqrt}((x-x_c)^2+(y-y_c)^2);
A[x_c,y_c,r] = A[x_c,y_c,r]+1;
```

- Better procedure(s)? 1 circle? Several circles?
- Applications ...

# Hough transform for ellipses

- A general ellipse in the xy-plane has 5 parameters:
  - Position of center  $(x_c, y_c)$ , semi-axes (a,b), and orientation  $(\theta)$ .
- Thus, we have a 5D parameter space.
- For large images and full parameter resolution, straight forward HT may easily overwhelm your computer!

#### Reducing accumulator dimensionality:

- Pick pixel pairs with opposite gradient directions
- Accumulate 2D histogram of mid-points of such pairs
- Peak histogram locations are center candidates.
- Reduces HT-accumulator from 5D to 3D.
- Disadvantage: Fails if there are lots of occlusions.

# Hough transform for ellipses

#### Reducing accumulator dimensionality (2):

- 1) Pick pixel pair (P,Q) with non-parallel tangents.
- Tangents intersect at a point T.
- Let M be mid-point of PQ.
- Line TM goes through ellipse center.
- Accumulate intersection of such lines to get  $(x_c, y_c)$ .
- Reduces HT-accumulator from 5D to 3D.
- 2) Pick pixel pair (P,Q) with orthogonal tangents.
- Tangents intersect at «director circle» of ellipse, giving  $(x_c, y_c)$ .

#### Using other tricks ...

#### HT of rotated triangle - I

 An equilateral triangle of a given size is positioned so that the origin coincides with the center of mass of the triangle, as shown in the sketch.

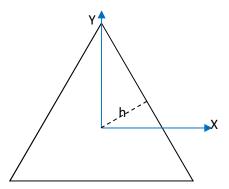

- The three TH peaks will be π/3 apart.
- The peaks will have the same height.
- The normals onto the three sides are of the same length,  $=> \rho=h$
- Q: What will happen in the Hough domain, if the triangle is rotated anti-clockwise around its centre? (let angular domain be [-π/2,π/2])
- A: The three maxima in the  $(\theta, \rho)$ -domain will slide in the positive  $\theta$ -direction, keeping the 60 degree  $(\pi/3)$  distance between the maxima and a constant  $\rho$ -value, sliding out of the  $[-\pi/2, \pi/2]$ -domain at  $\pi/2$  and reappearing at  $-\pi/2$ .

## HT of rotated triangle - II

- Given an equilateral triangle positioned so that the origin <u>does not</u> coincide with the centre of mass.
- The three TH peaks will still be π/3 apart.
- The peaks will still have the same height.
- The normals onto the three sides are different.
- If the triangle is now rotated anti-clockwise around the origin, the three (θ,ρ)-domain maxima will slide in the positive θ-direction, keeping the 60 degree (π/3) distance between the maxima. The three maxima will now have different, but constant ρ-values, sliding out of the [-π/2,π/2]-domain at π/2 and re-appearing at -π/2.
- What is the sum of the three ρ values?
- Answer: <u>The sum is equal to the height of the equilateral triangle.</u> (Viviani's Theorem, useful as smoothing constraint, valid for all regular polygons. (Regular = both equiangular and equilateral))

## HT of rotated triangle - III

#### "Proof without words":

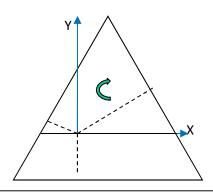

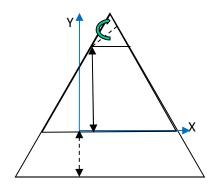

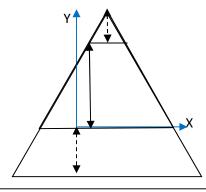

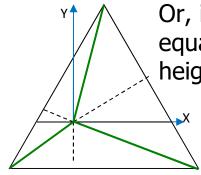

Or, if common side length = s, area of triangle is equal to sum of three triangles having base s and heights  $h_1$ ,  $h_2$ ,  $h_3$ .

Then  $h_1+h_2+h_3$  is equal to height of equilateral triangle, independent of where inside the triangle (x,y) = (0,0) is.

• Valid for all <u>regular polygons</u>: The sum of the distance from an interior point to the N polygon sides is independent of the position of the point, and equal to N times the <u>apothem</u> (the distance from the <u>center</u> to any side).

#### HT of equiangular polygons - I

- Given an equiangular polygon positioned so that the origin <u>does not</u> coincide with the centre of mass.
- The N HT peaks will be 180\*(1-2/N)° apart.
- The normals onto the N sides are in general of different length.
- =>The peaks will in general not have the same height.
- Viviani's theorem also holds for equiangular polygons.<sup>1</sup>
- "The sum of distances from an interior point to the sides of an equiangular polygon does not depend on the location of the point, and is that polygon's invariant."
- Example on next page!
  - 1. E. Abboud: "On Viviani's Theorem and its Extensions", 2009.

## HT of equiangular polygons - II

• Equiangular polygon: sum of pedal lengths is invariant to point position within polygon.

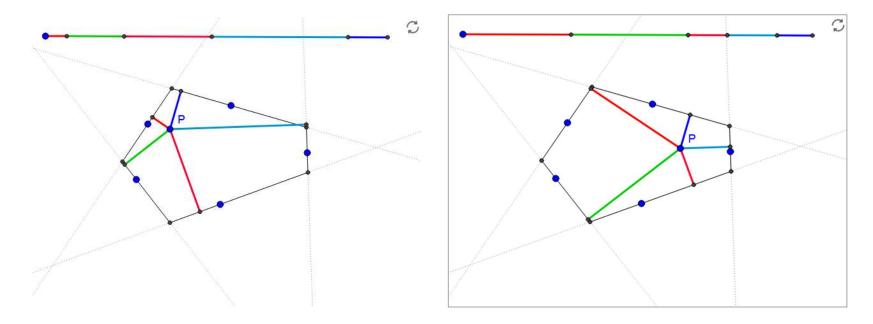

## HT of any convex polygon

 A convex polygon is determined by its HT:

For 
$$(x,y)$$
 on  $s_{i-1}$   
 $t_{i-1} = x \cos(\theta_{i-1}) + y \sin(\theta_{i-1})$   
For  $(x,y)$  on  $s_i$   
 $t_i = x \cos(\theta_i) + y \sin(\theta_i)$ 

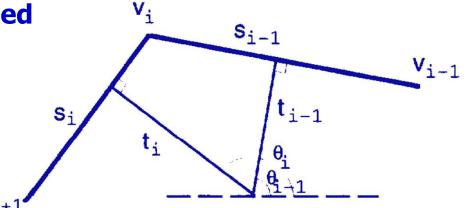

- Each vertex belongs to exactly two sides.
- Given the HT peaks of these two sides, we can write

$$\begin{bmatrix} t_{i-1} \\ t_i \end{bmatrix} = \begin{bmatrix} \cos(\theta_{i-1}) & \sin(\theta_{i-1}) \\ \cos(\theta_{i}) & \sin(\theta_{i}) \end{bmatrix} \begin{bmatrix} x_i \\ y_i \end{bmatrix}$$

- Which can be solved for the vertex  $v_i = [x_i, y_i]^T$
- Given  $0 \le \theta_1 < \theta_2 \dots < \theta_N \le 2\pi$ , we can solve for every vertex, and reconstruct the polygon from the *N* HT-peaks.

## Hough transform – exercise 1

- Familiarize with Matlab function for line detection:
  - Functions hough(), houghpeaks(), and houghlines()

- Next exercise:
  - Test Hough transform for equal size circles on the coins image.

## Hough transform – exercise 2

Next exercise: The randomized line-detection Hough transform.

- Simple idea (line case):
  - From the edge image (g(x,y)>T), pick two random points.
  - Find the  $\rho$  and  $\theta$  corresponding to this set of points.
  - Increment the indicated  $(\rho, \theta)$  cell.
  - Once a cell reaches a certain (low) count,
     assume that an edge is present in the image.
  - Verify this.
  - If truly present:
    - Store line parameters
    - Erase this line from the edge image
  - Continue until no more points or until the number of iterations between two detections is too high.
  - Orders of magnitude faster than the ordinary transform.

# Learning goals - HT

- Understand the basic Hough Transform, and its limitations
- Understand that the normal representation is more general
- Be able to implement line detecting HT with accumulator matrix
  - Understand how this may be improved by gradient direction information.
- Be able to implement simple HT for circles of given size, in order to find position of circular objects in image.
  - Understand how this may be improved.
- Understand simple HT to detect ellipses
  - Understand how this may be improved.
- Understand the basic random Hough transform.
- Do the exercises!